7 класс. Вероятность и статистика

И. ВЫСОЦКИЙ, г. Москва

Продолжение. Начало см. № 4, 5, 7, 10 за 2023 г.

# ТЕМА: «ПРЕДСТАВЛЕНИЕ ДАННЫХ» СЦЕНАРИИ УРОКОВ

# **Урок: «Среднее арифметическое группированных данных»**

*Оборудование*: калькуляторы или персональные компьютеры.

*Цель урока*: сформировать умение находить среднее арифметическое данных, сгруппированных по величине; создать представление о частоте события и связи частоты и среднего арифметического. Соответствующие навыки и понятия используются впоследствии при изучении теории вероятностей. При возможности познакомьте учащихся со средствами электронных таблиц, предназначенными для поиска средних. Это облегчит выполнение последующих практических и лабораторных работ.

## Вопросы для повторения

**1.** В таблице даны площади земельных угодий в Российской Федерации по категориям. Какого типа диаграмму лучше использовать для представления этих данных?

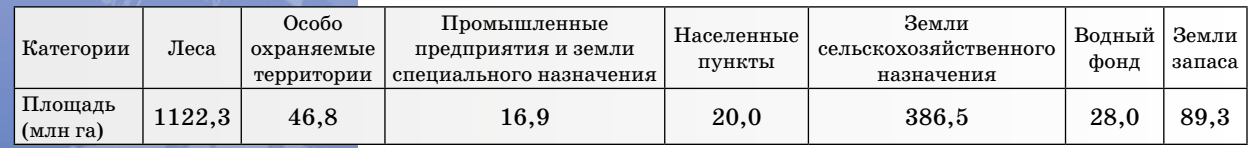

*Ответ*: круговая, поскольку в таблице дается распределение долей целого (площади земель Российской Федерации).

**2.** На диаграммах показано распределение осадков по месяцам в двух городах России: в Москве и во Владивостоке. Попробуйте, опираясь на свои знания географии и личный опыт, определить, какая диаграмма какому городу соответствует.

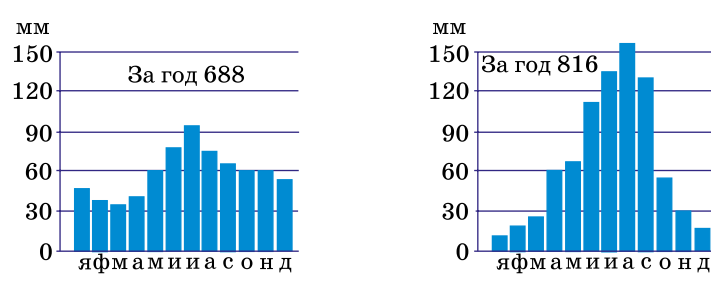

*Ответ*: в Москве умеренно-континентальный климат. Моря далеко. Осадки летом (дождь) и зимой (снег) не очень сильно различаются по количеству. Во Владивостоке муссонный климат — дождей летом должно быть намного больше, чем осадков зимой, а всего осадков больше, чем в Москве. Скорее всего, левая диаграмма относится к Москве, а правая — к Владивостоку.

Есть дополнительные материалы на сайте raum.math.ru.

Часто, когда данных много, их приходится группировать — указывать в таблице значения и их количества: сколько каких чисел встречается. Рассмотрим самый простой случай.

**Пример 1.** За контрольную работу по статистике школьникам выставлены отметки. Нужно найти среднюю отметку.

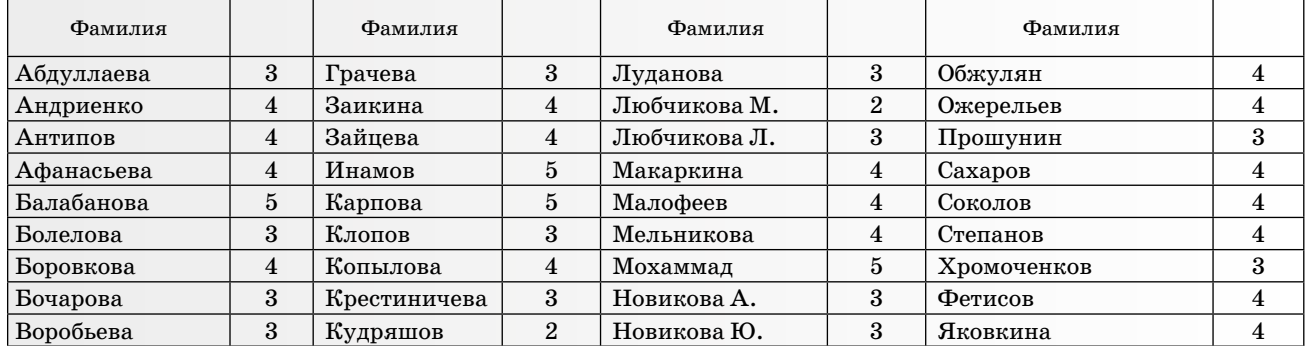

Здесь 36 человек и, стало быть, 36 отметок. Хорошо то, что все отметки — целые числа от 2 до 5. Это позволяет представить данные гораздо компактнее, ведь нам неважно, кто именно какую отметку получил. Составим таблицу, где просто укажем, сколько каких отметок.

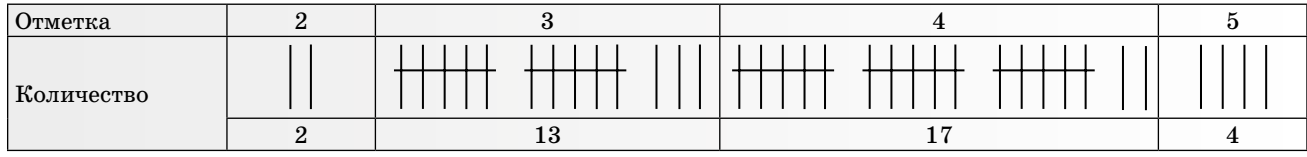

Для заполнения такой таблицы удобно использовать технику ручного подсчета, например, с помощью «заборчиков».

Теперь запишем среднее, сгруппировав в скобках двойки, тройки, четверки и пятерки. В знаменателе запишем сумму чисел из графы *Количество*. Это даст общее количество значений:

$$
\frac{(2+2)+\left(3+3+\ldots+3\right)+\left(4+4+\ldots+4\right)+(5+5+5+5)}{2+13+17+4}.
$$

Можно записать проще:

 $2 \cdot 2 + 3 \cdot 13 + 4 \cdot 17 + 5 \cdot 4$   $4 + 39 + 68 + 20$ 36 131  $\frac{1 \cdot 2 + 3 \cdot 13 + 4 \cdot 17 + 5 \cdot 4}{2 + 13 + 17 + 4} = \frac{4 + 39 + 68 + 20}{36} = \frac{131}{36} \approx 3,64.$ 

Обратим внимание на то, как получается итоговая формула: в числителе — сумма произведений значений на их количество, а в знаменателе — сумма количеств (то есть общее количество всех отметок). Такой способ поиска среднего арифметического удобен, когда в наборе много повторяющихся данных.

**Пример 2.** Международная картографическая компания 2ГИС проводила подсчет средней этажности домов в одном из кварталов Москвы. Данные занесены в таблицу. Найдите среднее число этажей в этом квартале. Подумайте, несет ли какую-нибудь полезную информацию такой подсчет.

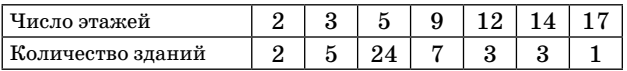

*Решение*. Среднее равно

$$
\frac{2\cdot 2+3\cdot 5+5\cdot 24+9\cdot 7+12\cdot 3+14\cdot 3+17\cdot 1}{2+5+24+7+3+3+1}=
$$

$$
=\frac{4+15+120+63+36+42+17}{45}=\frac{297}{45}=6,6.
$$

*Желательный результат обсуждения.* Пятиэтажные дома обычно имеют от 3 до 10 подъездов по 15 или 20 квартир в каждом. Многоэтажные дома часто имеют один подъезд. Само по себе число «среднее число этажей» ничего не говорит ни о плотности застройки (количество зданий на кв. км), ни о плотности населения (количество жителей на кв. км) в квартале. Трудно представить себе, зачем нужна и что в действительности отражает такая информация.

В рассмотренных примерах количество различных значений было небольшим. В примере 1 всего четыре значения: 2, 3, 4 и 5. В примере 2 — семь значений. Бывает так, что значений очень много. Тогда их приходится группировать в интервалы. Близкие значения, как правило, попадают в один и тот же интервал.

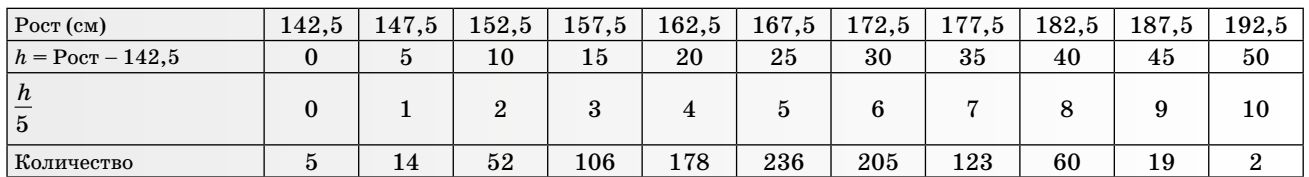

**Пример 3.** Некоторое агентство изучало рост взрослых женщин в России. Измерили рост женщин в случайной выборке 1000 человек. Для целей исследования данные сгруппировали в интервалы по 5 см и занесли в таблицу. Вычислите среднее арифметическое значение роста женщин, попавших в выборку.

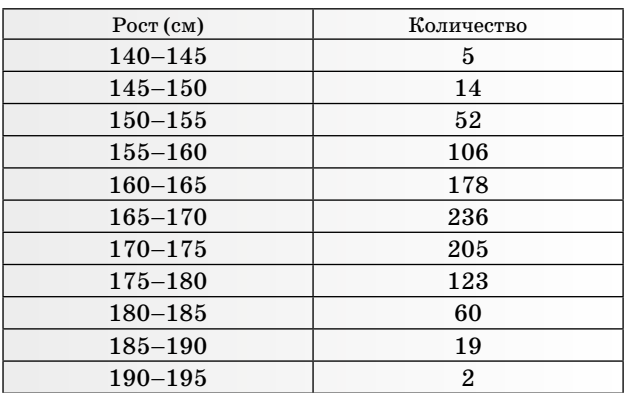

*Решение*. Прежде чем заняться вычислениями, предложите ученикам попробовать сказать без подсчетов, каким примерно должно быть среднее арифметическое.

Если бы в таблице были конкретные значения, то средний рост вычислялся бы так же, как в примере про отметки. Но в ней интервалы, а находить «среднее арифметическое интервалов» мы не умеем. Поэтому на каждом интервале нужно выбрать какое-нибудь число<sup>1</sup>. Проще всего (обычно так и делают) взять середину каждого интервала.

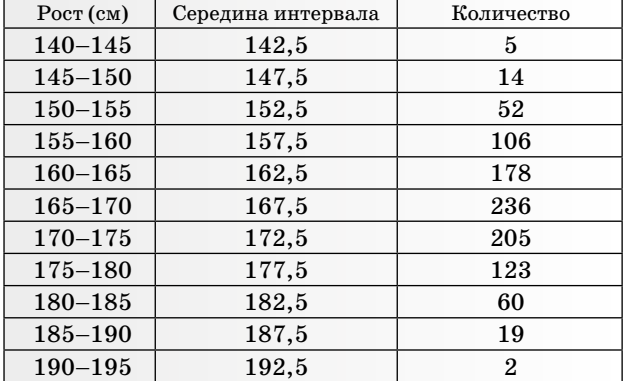

Если есть компьютер, то неважно, с какими числами работать. Если же вычисления делаются вручную или с помощью калькулятора, удобнее работать с небольшими числами, желательно, с целыми. Можно воспользоваться свойствами среднего арифметического, изученными на предыдущем уроке: среднее значение «двигается» и «сжимается» вместе со всем набором данных.

Рассмотрим один из способов упрощения вычислений. Вычтем из каждого числа  $142.5$  – наименьшее из средних по интервалам, а результаты (обозначим *h*) разделим на 5. Это удобно, так как каждое из полученных чисел кратно пяти. Результаты этих действий отражены в таблице вверху страницы. Рассчитав среднее по полученным данным, легко будет найти среднее исходных.

Среднее равно

$$
\frac{0.5+1.14+2.52+3.106+4.178+5.236+6.205}{1000} + \\ + \frac{7.123+8.60+9.19+10.2}{1000} = 5,09.
$$

Теперь с полученным числом нужно сделать обратные действия: сначала умножить на 5, а затем прибавить 142,5:

 $5,09 \cdot 5 + 142,5 = 167,95.$ 

Мы получили приближенное среднее арифметическое. Почему приближенное? Потому что мы знали не точный рост каждой из участниц выборки, а только приближенное значение, а именно интервал, в который попал ее рост. Но потеря точности невелика.

Вернемся к примеру 2 про дома и этажи. Значение 9 (девятиэтажный дом) встречается 7 раз из 45. Скажем, что число  $\frac{7}{45}$ ≈0,156 — это *частота* значения 9.

**Пример 4.** Найдите частоты значений 5 и 12 из примера 2.

Среднее арифметическое группированных данных можно вычислять с помощью частот. Сначала занесем частоты в таблицу, округлив их до сотых.

| Число этажей         |  |                                              | 1 ດ |  |
|----------------------|--|----------------------------------------------|-----|--|
| Количество<br>зданий |  | 24                                           |     |  |
| Частота              |  | $ 0,044 0,111 0,533 0,156 0,067 0,067 0,022$ |     |  |

Составим сумму произведений значений и частот:

 $22 \cdot 0.44 + 3 \cdot 0.111 + 5 \cdot 0.533 + 9 \cdot 0.156 +$ 

 $+ 12 \cdot 0.067 + 14 \cdot 0.067 + 17 \cdot 0.022 = 7,398$ 

*Ответ*: 24  $\frac{24}{45}$  и  $\frac{3}{45}$ , то есть приближенно 0,533 и 0,067.

<sup>&</sup>lt;sup>1</sup> При этом, конечно, расчет получается менее точным, чем если бы мы усредняли 1000 исходных значений. Но погрешность мала, а выигрыш в скорости расчета велик.

Обсудите с учащимися некоторые вопросы.

- Почему такая формула вычисления среднего верна?

- Чему равна сумма частот всех этажей? Желательный результат обсуждения.

Прежняя формула и формула с частотами одно и то же. Если в последней формуле вынести

за скобки общий множитель  $\frac{1}{45}$ , получится обычная формула для среднего арифметического. Сумма частот равна единице.

Таким образом, можно дать два определения среднего арифметического числового набора.

1. Сумма значений, деленная на их количество.

2. Сумма произведений значений на их частоты.

Примечание. Если есть возможность выполнять задания на компьютере в электронной таблице, разумно использовать следующие функции<sup>2</sup>:

= CVMM(массив) - вычисляет сумму чисел массива;

= CVMMIIPO $W3B$ (массив1, массив2) — вычисляет сумму произведений соответствующих чисел массива.

Пример выполнения задания из примера 3 показан на рисунке внизу страницы. Обратите внимание на вычисление среднего с использованием функций СУММПРОИЗВ и СУММ:

=  $\text{CVMMIIPOM3B}(\text{shaveh, } \text{konuuecrba})$ СУММ(количества).

Выводы. Среднее арифметическое можно успешно находить, не только когда у нас есть «сырые» данные эксперимента. Иногда значения сгруппированы в интервалы, и если группировка удачная, то найти среднее арифметическое можно проще, чем имея дело с исходным массивом данных.

Важно! При группировке большую роль играет выбор интервалов. Если интервалы группи-

2 Более подробно действие функций и примеры их применения будут изучены в ходе выполнения лабораторной работы по темам описательной статистики.

ровки очень узкие, то их много. Поэтому ошибка вычислений маленькая, но вычислений много. Если интервалы очень широкие, то вычислений мало, зато сильно падает точность усреднений. При представлении и описании данных стараются подобрать интервалы таким образом, чтобы их было не очень много (удобно видеть), но при этом ошибки в вычислениях не были бы слишком большими (результаты можно использовать).

## Рекомендуемое домашнее задание

1. В течение года в школе прошли олимпиады по 12 учебным предметам. В таблице показано, сколько учащихся 7-х классов приняли участие в одной, в двух олимпиадах и т.д. Например, 15 школьников не участвовали ни в одной из олимпиад. С помощью калькулятора или компьютера найдите среднее число олимпиад, в которых участвовал семиклассник этой школы.

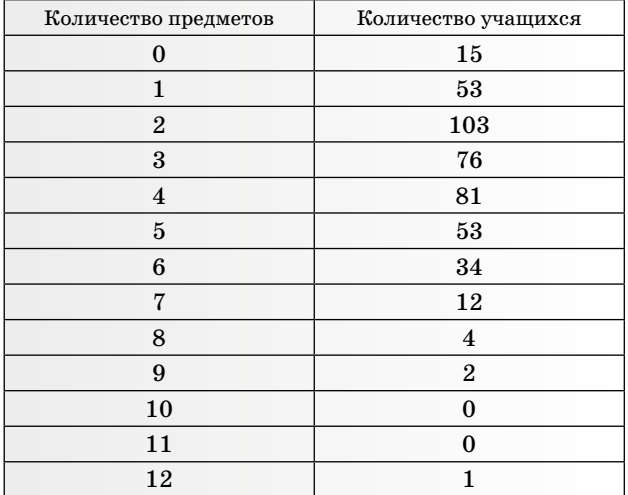

2. В таблице дано распределение баллов ЕГЭ по математике в трех школах. Данные сгруппированы в интервалы по 10 баллов. В трех правых графах показано, сколько выпускников школы получили балл, попадающий в соответствующий интервал.

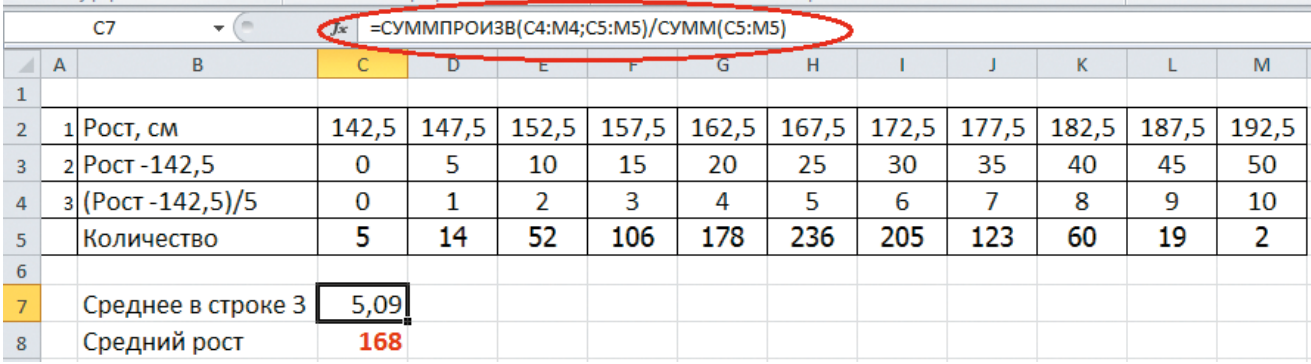

а) Найдите приближенно средний балл в школе 3.

б) Можно ли утверждать, что истинный средний балл выпускников школы 1 выше, чем истинный средний балл выпускников школы 2?

в) Можно ли утверждать, что истинный средний балл в школе 1 выше, чем в школе 3?

Обоснуйте свои ответы на вопросы «б» и «в».

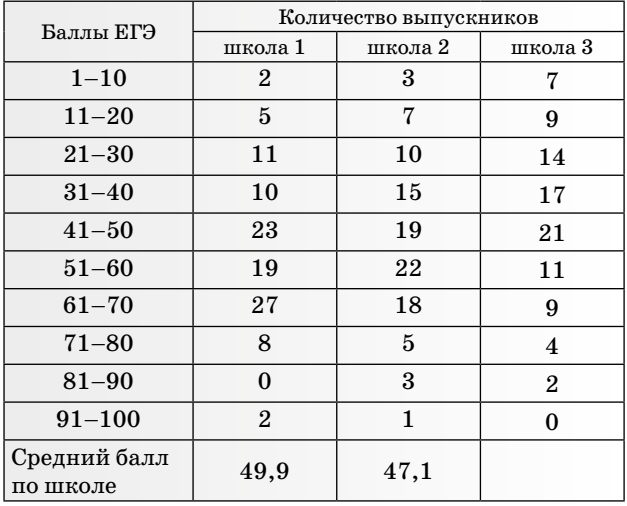

## **Урок: «Среднее геометрическое»**

*Оборудование*: калькулятор.

*Цель урока*: знакомство учащихся с понятием среднего геометрического набора данных. Учащиеся должны научиться находить приближенно среднее геометрическое числовых наборов с помощью калькулятора. У учащихся должно сложиться представление о том, когда естественным средним является среднее геометрическое, и о том, когда оно не подходит в качестве описательного параметра.

## Разбор задания 2 из домашней работы

*Решение.* а) Средний балл школы 3 равен приближенно 39,6.

б) Разность между вычисленными приближенными средними школ 1 и 2 меньше 10 баллов, то есть меньше длины интервала группировки. Утверждать, что истинный средний балл выпускников школы 1 выше, чем истинный средний балл выпускников школы 2, нельзя. Может получиться так: в школе 1 среднее около 45, а в школе 2 — около 46.

в) Разница между приближенными средними школ 1 и 3 больше, чем длина интервала группировки 10. Истинные средние отличаются от своих оценок не больше, чем на 5. Даже если в школе 1 ошибка –5, а в школе 3 ошибка +5, все равно у школы 3 истинное среднее меньше, чем у школы 1. Поэтому можно утверждать, что истинный средний балл в школе 1 выше, чем в школе 3.

#### Задания на повторение (*устно*)

**1.** Среднее арифметическое набора чисел равно 205. Чему будет равно среднее набора, если все числа набора:

а) увеличить в 10 раз;

б) уменьшить на 5;

в) сначала увеличить в 2 раза, а затем уменьшить на 10?

*Ответ*: а) 2050; б) 200; в) 400.

**2.** В наборе 10 чисел, их среднее арифметическое равно 8. Чему будет равно среднее арифметическое, если:

а) первое число в наборе увеличить на 1;

б) третье число уменьшить на 2;

в) пятое и восьмое числа увеличить на 3? *Ответ*: а) 8,1; б) 7,8; в) 8,6.

Убедимся в том, что среднее арифметическое в некоторых случаях неуместно и приводит к парадоксальным результатам.

**Пример 1.** После вырубки части лесного массива в связи со строительством жилого квартала площадь озеленения в районе сократилась на 30%. Через год застройщик озеленил примыкающий к лесному массиву пустырь, в результате площадь озеленения выросла на 40% Застройщик сообщил, что средний ежегодный прирост площади лесопарковой зоны составил 5%, а экологи утверждают, что в результате действий застройщика площадь зеленого массива сократилась на 2%. Могут ли оба утверждения быть верными? Какое утверждение верно?

*Желательный результат обсуждения.* Судя по заявлению, застройщик считал так: средний процент равен

$$
\frac{-30\%+40\%}{2}=5\%.
$$

Но можно ли так работать с процентами?

Пусть до вырубки площадь зеленых насаждений района была равна *S*. После вырубки равна 0,7*S*. Если увеличить эту величину на 40%, то итоговая площадь будет равна

$$
0{,}7S \cdot 1{,}45 = 0{,}98S.
$$

То есть, площадь зеленых насаждений не вырастет на 5%, а сократится на 2%.

*Обсудите с учащимися некоторые вопросы*.

Попросите учащихся рассчитать, на сколько процентов теперь дополнительно нужно увеличить площадь озеленения, чтобы вернуться к исходному значению (2,1% достаточно).

Какое среднее нужно в таких случаях и как его искать?

**Пример 2.** На диаграмме показаны цены на нефть марки Brent в период с июня по октябрь

2018 года. На диаграмме указано, на сколько процентов приближенно менялась цена каждый месяц. Определите среднее месячное изменение цены на нефть в процентах за представленный период.

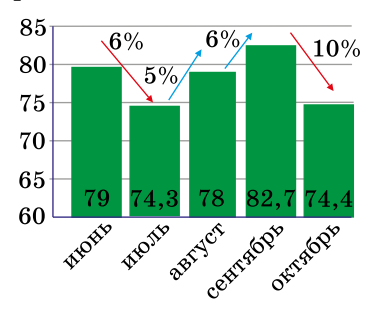

*Решение*. Находить среднее арифметическое процентов не следует, мы в этом уже убедились на предыдущем примере. Узнаем, на сколько процентов изменилась цена за весь период:

$$
\frac{74.4}{79}\cdot 100\% \approx 94.2\%.
$$

Этот результат можно получить, последовательно умножая начальную цену на соответствующие множители:

 $0,94 \cdot 1,05 \cdot 1,06 \cdot 0,9 \approx 0,942$ .

Цена менялась 4 раза и в итоге упала примерно на 5,8%. Может быть,  $\frac{5,8\%}{5}$ =1,16% — подхо-

дящее среднее? Проверим. Если бы цена ежемесячно уменьшалась на 1,16%, то в октябре нефть стоила бы

> $79 \cdot 0.9884 \cdot 0.9884 \cdot 0.9884 \cdot 0.9884 =$ =79 • 0,9884<sup>4</sup> ≈ 75,4 доллара.

А она стоила 74,4 доллара. Ошибка.

Разумно назвать средним изменением такое число *a*, чтобы выполнялось равенство

 $79 \cdot 0.94 \cdot 1.05 \cdot 1.06 \cdot 0.9 \approx 79 \cdot a \cdot a \cdot a$ то есть

 $a^4 \approx 0.94 \cdot 1.05 \cdot 1.06 \cdot 0.9$ .

Это число *а* — *среднее геометрическое* чисел 0,94, 1,05, 1,06 и 0,9.

Попробуем подобрать значение *a* при помощи калькулятора.

Итак, произведение множителей равно

 $0,94 \cdot 1,05 \cdot 1,06 \cdot 0,9 \approx 0,942$ .

Нужно подобрать *a* так, чтобы *a*4 равнялось числу 0,942. Точную десятичную дробь мы найти не сможем, но приближенно это сделать можно.

Если  $a = 0.98$ , то  $a^4 = 0.98^4 \approx 0.9224$ . Мало.

Если *a* = 0,99, то  $a^4$  = 0,99<sup>4</sup> ≈ 0,9606. Много.

Пусть *a* = 0,985. Тогда *a*4 = 0,9854 ≈ 0,9413. Мало, но уже близко.

Возможно, потребуются еще две-три попытки, чтобы найти хорошее приближение  $a = 0,9852$ .

Значит, среднемесячное изменение цены равно  $(0,9852 - 1) \cdot 100\% = -1,48\%$ .

*Определение.* Средним геометрическим *n* положительных чисел называют такое положительное число *a*, что число *an* равно произведению данных чисел.

**Пример 3.** Найдем с помощью калькулятора среднее геометрическое чисел 2, 3, 3, 4, 1, 5.

Всего чисел шесть. Их произведение равно 2•3•3•4•1•5 = 360. Среднее арифметическое равно 3; с этого числа можно начать подбор.  $3<sup>6</sup> = 729$ . Это много.

 $2^6 = 64$ . Мало.

 $2.5^6 \approx 244.1$ . Мало.

 $2,7^6$  ≈ 387,4. Много, но уже близко.

2,6<sup>6</sup> ≈ 308,9. Мало.

 $2,65^6$  ≈ 346,3. Нужно еще немного увеличить.

2,67<sup>6</sup> ≈ 362,3. Очень близко. Можно взять чуть меньше.

2,668<sup>6</sup> ≈ 360,7. Достигнута хорошая точность. Вероятно, нужно остановиться, хотя можно продолжать еще долго и даже бесконечно долго. Итак, среднее геометрическое чисел 2, 3, 3, 4, 1, 5 равно приближенно 2,668.

**Пример 4.** В таблице приведены данные об изменении средней цены на золото в течение 7 лет по отношению к прошлогодней цене.

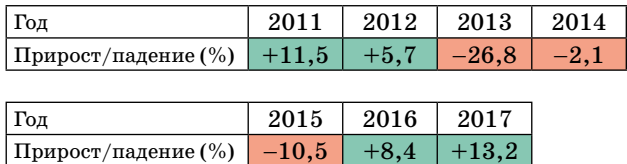

Определите, на сколько процентов в год в среднем менялась цена золота за указанный период. Выросла или снизилась цена на золото за 7 лет?

*Решение*. Добавим в таблицу строку «множитель», в которую внесем значения коэффициентов изменения цены.

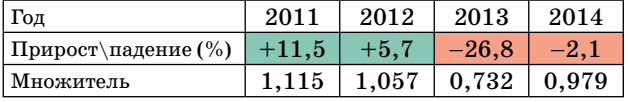

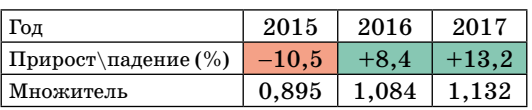

Найдем среднее геометрическое этих множителей:

 $a^7 = 1,115 \cdot 1,057 \cdot 0,732 \cdot 0,979 \cdot 0,895 \cdot 1,084 \times$  $\times 1,132 \approx 0,9276.$ 

Каждый раз вычислять среднее геометрическое подбором утомительно. К счастью, почти в любом калькуляторе (годится любой экранный калькулятор в смартфоне или инженерный калькулятор) есть функция, которая позволяет это делать быстро.

Нужно найти такое  $a$ , что  $a^7 = 0.976$ . Введем число 0,976, а теперь нажмем последовательно кнопки (см. рис.). Среднее геометрическое найдено,  $a \approx 0.9893$ .

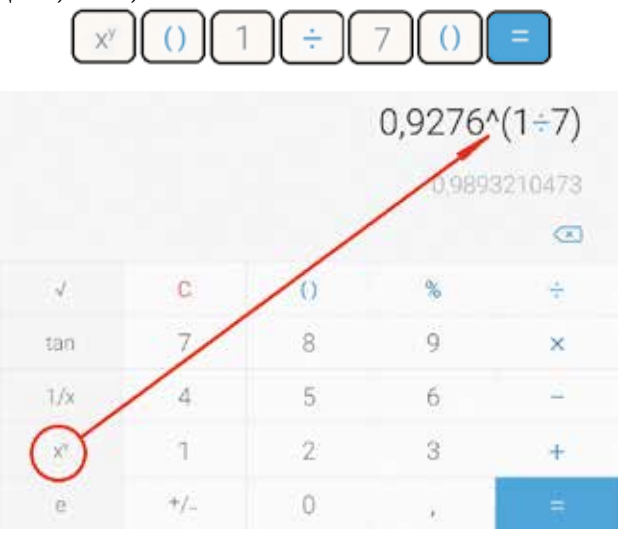

Следовательно, среднее изменение в процентах за год равно

 $(0.989 - 1) \cdot 100\% = -1.07\%$ .

Среднее изменение отрицательно, это значит, что цена золота снизилась.

Выводы. В случае, когда величина последовательно умножается на разные положительные множители, среднее изменение вычисляют с помощью среднего геометрического. Среднее геометрическое п данных положительных чисел — это такое число  $a$ , что  $a<sup>n</sup>$  равно произведению данных чисел.

## Рекомендуемое домашнее задание

1. С помощью калькулятора найдите среднее геометрическое чисел 4,5; 6,3; 3,8; 3,3; 7,4; 4,6.

2. Таблица содержит данные об изменении курса евро по отношению к рублю за 8 лет.

а) Найдите среднее годовое изменение курса евро.

б) Найдите средний курс евро в 2010 году.

в) Если бы каждый год прирост был средним (найденным в пункте «а»), сколько стоил бы евро в 2015 г.? Чем можно, по вашему мнению, объяснить разницу между полученным числом и истинным курсом 68,03 р.?

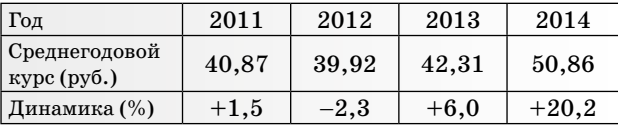

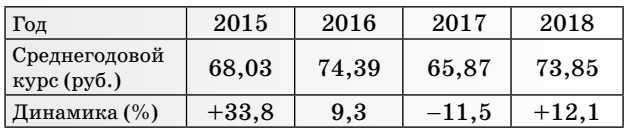

Ответы: 1. ≈4,79. 2. а) Средний множитель 1,079; среднее процентное изменение 7,9%; б) 40,27 р. за евро; в) 58,80 р. за евро. Причина в неравномерности: в начале периода ежегодные изменения были небольшими, а затем - значительно больше.

## Урок-практикум: «Среднее геометрическое»

Оборудование: персональный компьютер или планшет с установленным процессором электронных таблиц и загруженным файлом Les20.xlsx.

Цель урока: учащиеся должны научиться использовать стандартную функцию MS Excel для вычисления среднего геометрического.

## Повторение (устная работа, 5 мин)

1. По данным о площади территории и протяженности железнодорожной сети<sup>3</sup> некоторых стран мира построена диаграмма рассеивания. Как вы думаете, имеется ли связь между этими величинами? Как вы ее охарактери-3vere?

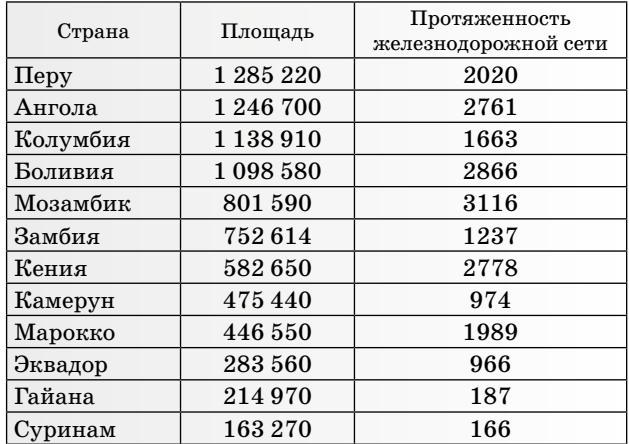

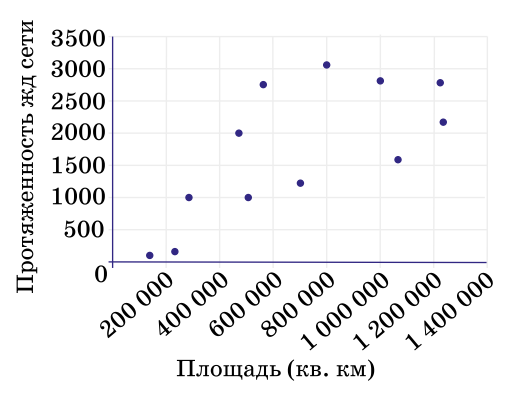

Ответ: возможна слабая положительная связь. С точки зрения здравого смысла связь действительно может присутствовать.

<sup>3</sup> По состоянию на 2018 год.

**2.** В таблице содержатся данные<sup>4</sup> о количестве линий и числе станций метрополитена некоторых городов мира.

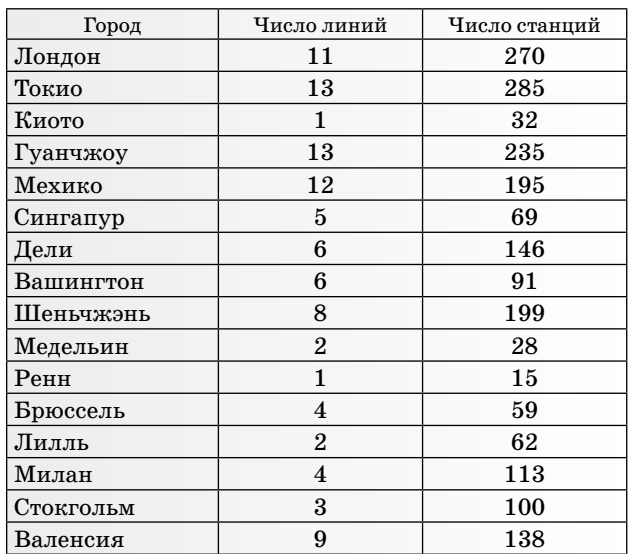

По этим данным построена диаграмма рассеивания.

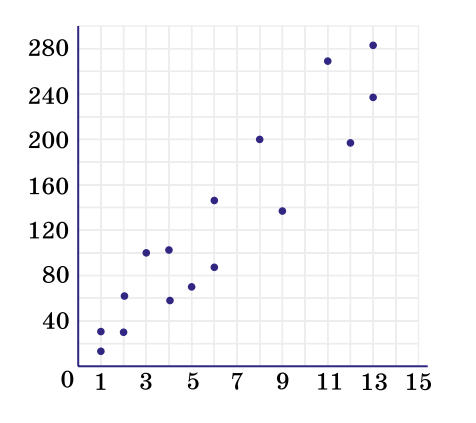

Ниже предложено четыре варианта оси этой диаграммы. Какая прямая, по вашему мнению, лучше всего описывает связь между данными? Для выбранной прямой найдите приближенно уравнение связи. Сколько в среднем станций соответствует одной ветке метро?

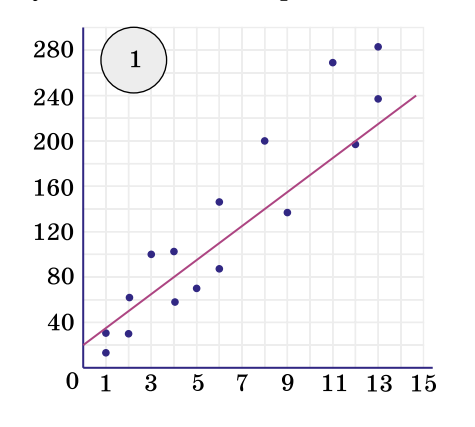

<sup>4</sup> По состоянию на 2018 год.

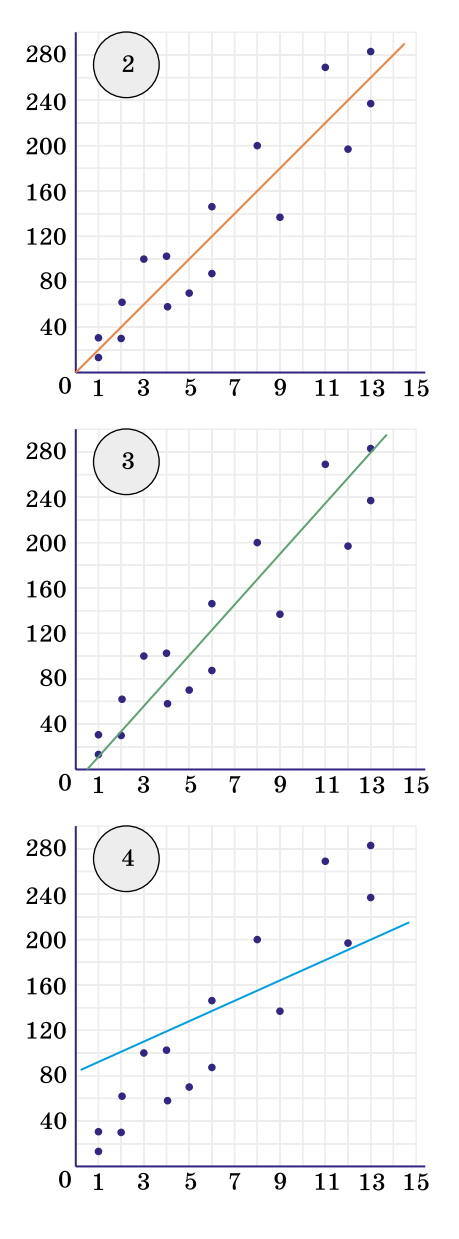

*Ответ*: прямая 2 лучше всего из предложенных отражает связь между величинами. Опишем связь между количеством линий и количеством станций метро. Прямая 2 проходит через точки (0; 2) и (1;22) — это прикидка «на глаз». Тогда уравнение прямой *y* = 20*x* + 2. Это значит, что (согласно нашей модели) на каждую линию метро приходится в среднем 20 станций.

Для среднего геометрического числового массива разработчики электронных таблиц предусмотрели функцию СРГЕОМ(массив данных).

**Пример**. В файле Les20.xlsx на листе «Пример расчета» даны 10 чисел. Для нахождения среднего геометрического данных чисел в ячейку Е3 впишем имя функции =СРГЕОМ. Теперь нужно указать массив данных:  $=$  $CPTEOM(B3:B12)$ .

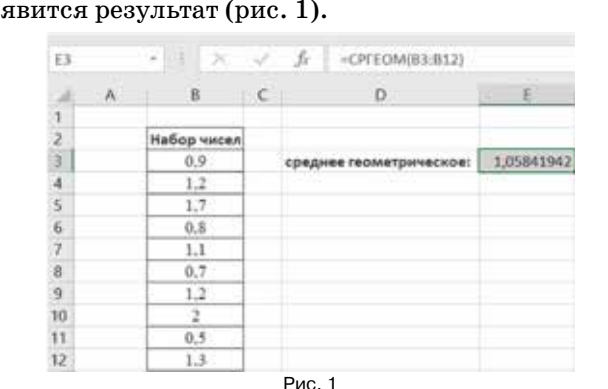

После нажатия клавиши *Enter* в ячейке Е3 по-

**Задание 1.** Откроем файл Les20.xlsx и ознакомимся с таблицей на листе «Цены на медь». Динамика цены на медь за представленный период отражена в виде коэффициентов изменения. Определите среднее месячное изменение цены на медь в процентах за представленный период.

*Решение*. Найдем среднее геометрическое коэффициентов. Для этого в ячейку F3 впишем соответствующую формулу для расчета среднего геометрического данного массива коэффициентов по аналогии с примером, разобранным ранее. В ячейке F3 появится результат 1,0021.

Для нахождения среднего месячного изменения цены на медь в процентах в ячейку F4 введем формулу расчета процента по множителю (рис. 2). В ячейке F4 появится результат 0,2098. Средний месячный процент равен приблизительно 0,21%.

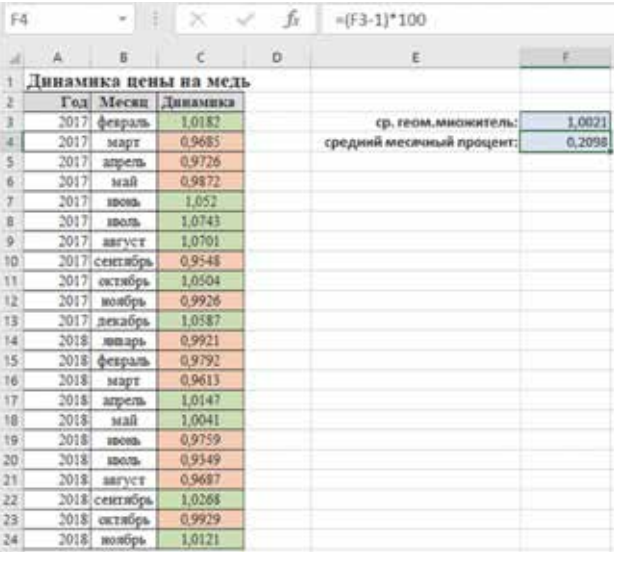

Рис. 2

**Задание 2.** Откройте лист «Средняя зарплата РФ», на нем содержатся данные о средней зарплате россиян за 19 лет. Данные представлены в рублях. Найдите среднее годовое изменение зарплаты в процентах за данный период.

*Решение*. Ознакомимся с таблицей. Заполним столбец *Множитель*. Для этого в ячейку D4 нужно ввести формулу, которая рассчитает множитель, показывающий, во сколько раз изменилась зарплата в 2001 году по сравнению с предыдущим годом (рис. 3). Скопируйте эту формулу во все ячейки столбца *Множитель* (выделены зеленым).

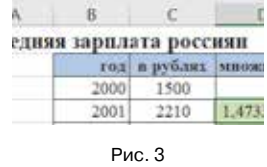

Когда столбец заполнен, введите соответствующие формулы (по аналогии с заданием 1) для расчета среднего геометрического множителей (ячейка Н4) и среднее годовое изменение зарплаты в процентах (ячейка Н5). Результат заполнения первой таблицы представлен на рисунке 4.

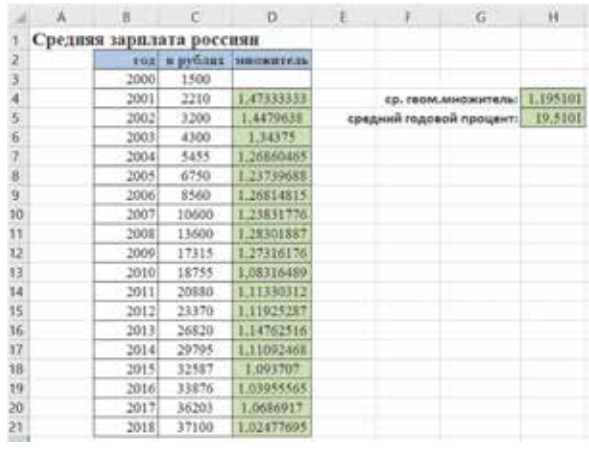

Рис. 4

В результате получаем, что зарплата россиян в рублях росла в среднем примерно на 19,51% в год.

*Выводы*. Среднее геометрическое используется как статистический описательный параметр в тех случаях, когда нужно найти средний множитель. Такие задачи возникают нередко, поэтому в электронных таблицах заложена специальная функция.

#### *Рекомендуемое домашнее задание*

В файле Les20.xlsx на листе «Курс доллара к рублю» представлены данные о среднем годовом курсе доллара к рублю за 16 лет. Определите средний процент изменения курса доллара за год в период: а) 2003–2008 гг.; б) 2009–2013 гг.; в) 2014–2018 гг. Охарактеризуйте двумя-тремя предложениями динамику курса доллара за 16 лет, используя полученные средние.